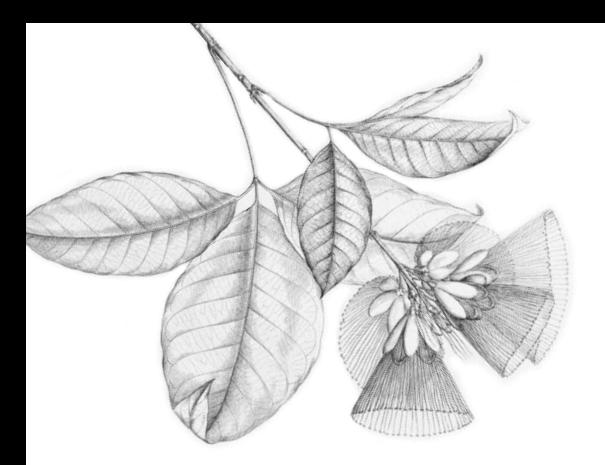

Maria Marta Nolasco Chaves<sup>1</sup> Melissa dos Reis Pinto Mafra <sup>2</sup> Liliana Müller Larocca <sup>3</sup>

# **RESUMO:**

**.** 

Este artigo relata a experiência da utilização do software webQDA no apoio à construção de conhecimento na pesquisa qualitativa. A ferramenta possibilitou tanto a organização quanto na análise dos dados, permitindo aprofundar o percurso metodológico ancorado no referencial teórico da Teoria Práxica da Enfermagem em Saúde Coletiva (TIPESC) e na epidemiologia crítica. No processo, as entrevistas foram transcritas e inseridas no software e a categorização dos dados foi segundo a consistência e frequência dos fragmentos de textos, núcleos de sentido, o que permitiu evidenciar quatro categorias e dezesseis subcategorias nos resultados. Entende-se que com o software foi possível dirimir a subjetividade dos pesquisadores envolvidos no desenvolvimento do estudo e, a partir deste se pode elaborar os resultados e a análise dos dados com mais profundidade, o que se considera como um processo que qualificou o estudo.

**Palavras chave:** Ferramentas de Software; Pesquisa Qualitativa; Enfermagem.

<sup>1</sup> Doutora em Enfermagem pela Universidade de São Paulo - USP. Docente na Universidade Federal do Paraná - UFPR. Brasil. mnolasco@terra.com.br

<sup>2</sup> Mestre em Enfermagem pela Universidade Federal do Paraná - UFPR. Brasil. mrpmafra@yahoo.com.br

<sup>3</sup> Doutora em Educação pela Universidade Federal do Paraná - UFPR. Docente na Universidade Federal do Paraná - UFPR. Brasil. larocca\_m@terra.com.br

Fronteiras: Journal of Social, Technological and Environmental Science • <http://revistas.unievangelica.edu.br/index.php/fronteiras/> v.4, n.3, jul.-dez. 2015 • p. 81-86. • ISSN 2238-8869

Maria Marta Nolasco Chaves; Melissa dos Reis Pinto Mafra; Liliana Müller Larocca

pesquisa qualitativa que utilizou o *software* para construção do conhecimento teve como referencial teórico e metodológico a Teoria da Intervenção Práxica da Enfermagem em Saúde Coletiva (TIPESC), a qual tem como fundamentação o pensamento crítico e reflexivo do Materialismo Histórico e Dialético. Nessa se busca compreender a historicidade e a dinamicidade dos fenômenos de saúde por meio da organização social para produção, levando ao homem suprir suas necessidades em uma dada sociedade. Sendo assim, a TIPESC defende que na análise sobre a realidade objetiva (RO), o homem é um ser histórico, que pertence a um contexto social que se encontra em constante movimento e interagindo com os demais seres humanos e com a natureza. Sendo que a inserção do homem no trabalho um processo de determinação central na discussão de fenômenos de saúde e doença na sociedade capitalista. A

Com os pressupostos da TIPESC se propõe a forma sistematizada de captar, interpretar e intervir no processo saúde-doença, por meio da captação da RO, compreendendo-a nas suas três dimensões: estrutural- formada pelas relações econômicas, sociais, políticas e ideológicas que determinam historicamente a relação do indivíduo na sociedade; particular- são os processos de reprodução social, que determinam perfis epidemiológicos que indicam o processo saúde-doença vivenciado pelos indivíduos em diferentes classes sociais e a singular- formada pelo processo saúdedoença expresso por cada indivíduo em seu corpo seja objetivamente ou subjetivamente (Egry 1996).

Articulado ao referencial metodológico, utilizou se como base teórica para a captação e análise de dados, a Epidemiologia Crítica para identificar os processos de desgastes e de proteção presentes na vida do segmento populacional que era objeto do estudo, os adolescentes, os quais viviam nas áreas de abrangência dos serviços locais de saúde estudados (Breilh 2006).

Para alcançar os objetivos da pesquisa, utilizou-se primeiramente de dados secundários, obtidos em *sites públicos,* que permitiram caracterizar a área de abrangência dos serviços locais de saúde em estudo, evidenciando a realidade sócio econômica da região, o que se considerou como dimensão particular da realidade estudada. Para compreender os processos que estão na dimensão estrutural também foram analisados dados de bancos de dados públicos que permitiram identificar dados epidemiológicos que identificavam desgastes deste grupo populacional, como também, documentos públicos que apontam as políticas públicas que orientam e concretizam ações no cotidiano desses sujeitos. Neste sentido assim se analisou o arcabouço jurídico e político relacionados aos direitos dos adolescentes no Brasil, no Paraná e no município onde o estudo foi desenvolvido.

Posteriormente, realizou-se entrevistas semiestruturadas com dezesseis enfermeiras, inseridas nos serviços locais para explorar o objeto delimitado- o olhar do enfermeiro sobre as ações em saúde Maria Marta Nolasco Chaves; Melissa dos Reis Pinto Mafra; Liliana Müller Larocca

para adolescentes realizadas ou não nos serviços de atenção básica, e ainda, qual a vulnerabilidade deste segmento populacional presente na área de abrangência em que as profissionais atuavam.

# **A FERRAMENTA NA DISCUSSÃO E ANÁLISE DOS DADOS**

Todo o processo de análise dos dados advindos das entrevistas foi baseado no referencial da análise de conteúdo (Bardin 2011), com o qual se buscou ultrapassar o senso comum e a subjetividade dos pesquisadores envolvidos na interpretação dos dados obtidos, e na sequência, interpretar de forma crítica os discursos por meio da identificação dos núcleos de sentido, os quais foram relacionados à temática e objeto da pesquisa. Para viabilizar esse processo foram desenvolvidas as seguintes etapas com o material coletado: pré-análise; exploração do material; tratamento dos resultados e interpretação dos resultados.

As entrevistas realizadas foram transcritas, após a audição exaustiva das gravações. Posteriormente foi realizada a leitura flutuante para, posteriormente, evidenciar os núcleos de sentido relacionados às categorias empíricas que já se detectava- gênero, sexualidade, território, carências, intersetorialidade, modelo de assistência e procedimentos realizados. Para isso se considerou fragmentos dos textos que compuseram a comunicação e cuja presença, ou frequência de aparição, tiveram significado para o objetivo da pesquisa. Em seguida se confrontou os resultados, síntese das categorias empíricas, com as categorias analíticas previamente delimitadas, conforme o referencial teórico construído no estudo.

Diante de tantas informações e com a necessidade de discutir os dados coletados, buscou-se a aproximação com um *software* de apoio à pesquisa de caráter qualitativo que permitisse, na apresentação e análise dos dados, a construção do conhecimento com maior profundidade e menor interferência subjetiva dos pesquisadores envolvidos.

Para dar conta de reconhecer as categorias empíricas foi utilizado como método de apoio o *software WebQDA*. Este foi disponibilizado quando já se havia construído a primeira árvore de categorias e subcategorias pela aproximação e leitura exaustiva do material empírico. Porém, por meio da inserção do conteúdo das entrevistas no *software* se pode confirmar ou excluiu determinadas categorias, pois a ferramenta permitiu um olhar criterioso sobre o material selecionado e ali inserido. Tal processo qualificou a fase de categorização dos dados empíricos e, consequentemente, os resultados do estudo.

Se faz necessário esclarecer que ao mesmo tempo em que se cumpria o cronograma previamente estabelecido para o desenvolvimento do estudo junto à um programa de pós-graduação em enfermagem, as pesquisadoras envolvidas foram treinadas para o uso do *software.* Após os

Fronteiras: Journal of Social, Technological and Environmental Science • <http://revistas.unievangelica.edu.br/index.php/fronteiras/> v.4, n.3, jul.-dez. 2015 • p. 81-86. • ISSN 2238-8869

#### Maria Marta Nolasco Chaves; Melissa dos Reis Pinto Mafra; Liliana Müller Larocca

treinamentos e a liberação do uso deste é que se pode rever o processo de análise inicial, a primeira árvore de categorias. Logo, os dados empíricos foram revisados e submetidos ao novo recurso. O arquivo com todas as entrevistas foi transposto para o *software* o que permitiu redesenhar a codificação do material empírico, pois se percebeu a falta de frequência de discurso em determinadas categorias e subcategorias que inicialmente haviam sido elencadas.

O *webQDA* é um *software* de apoio à análise de investigação qualitativa em geral e tem como base o seu desenvolvimento a análise de conteúdo de Bardin. Esta ferramenta não precisa ser instalada no computador do usuário, pois sua funcionalidade é através da *web*. Este método de apoio permite que a fonte de dados e os sistemas de indexação, categorização e definições, estejam acessíveis para um ou mais pesquisadores ao mesmo tempo, desde que esses estejam cadastrados na plataforma para fazerem uso da ferramenta. Assim, o acesso e a utilização da ferramenta podem ocorrer simultaneamente em mais de um ponto de internet (Souza et al 2011).

Esta forma de processamento permite aos pesquisadores editar, visualizar, interligar e organizar os documentos da pesquisa, os quais estejam em formato de relatórios, documentos, depoimentos, fotografias e vídeos, que venham do triângulo de informação qualitativa (entrevistas, documentos e observações), (Souza et al 2011).

O sistema se divide em três partes: a primeira – fonte – refere-se aos dados de que dispõe o pesquisador, por meio de entrevistas, vídeos ou dados do referencial teórico denominadas de fontes internas ou externas, respectivamente; a segunda – codificação – pode-se criar as dimensões, indicadores ou categorias, sejam elas interpretativas ou descritivas e por fim a última – questionamento – referente a um conjunto de ferramentas que auxiliam o pesquisador a questionar os dados, contribuindo na reflexão e construção do conhecimento, através de matrizes ou contagem de palavras, por exemplo (Souza et al 2011).

Cabe destacar que durante a segunda fase do estudo, inserção do material no *webQDA*, tomouse o cuidado para que se verificasse qual era a densidade dos dados das entrevistas nas categorias que haviam sido elaboradas, assim como, se refletiu significativamente sobre o conteúdo da *árvore* de categorias e subcategorias que se construíra no primeiro momento. Porque na segunda fase do estudo se reestruturou parte das categorias já elaboradas pela falta de densidade de conteúdo que as sustentasse. Sendo necessário, então rever a árvore de categorias para que fossem absorvidas determinadas subcategorias, e assim, se consolidou a árvore de categorias e subcategorias final para que se procedesse a análise dos dados.

Fronteiras: Journal of Social, Technological and Environmental Science · <http://revistas.unievangelica.edu.br/index.php/fronteiras/> v.4, n.3, jul.-dez. 2015 • p. 81-86. • ISSN 2238-8869

Maria Marta Nolasco Chaves; Melissa dos Reis Pinto Mafra; Liliana Müller Larocca

Ao final do estudo, com o apoio do software *webQDA*, pode-se encontrar no discurso das participantes, quatro categorias: *reconhecimento de vulnerabilidade nos adolescentes; intervenção para adolescentes em vulnerabilidade; potencialidades para atuar junto a adolescentes em vulnerabilidade e fragilidades para atuar junto a adolescentes em vulnerabilidade*, sendo que nestas categorias se desdobraram dezesseis subcategorias, conforme apresentado na figura 01.

Vale salientar que durante o processo houve um momento de assessoria do grupo que responsável pela elaboração, implementação e gerenciamento da liberação do *software*. O objetivo da assessoria foi dirimir dúvidas que emergiram na possibilidade do uso do *software* para a interpretação dos dados.

**Figura 01.** Apresentação das categorias e subcategorias temáticas evidenciadas no discurso dos participantes do estudo, Curitiba-PR, 2014

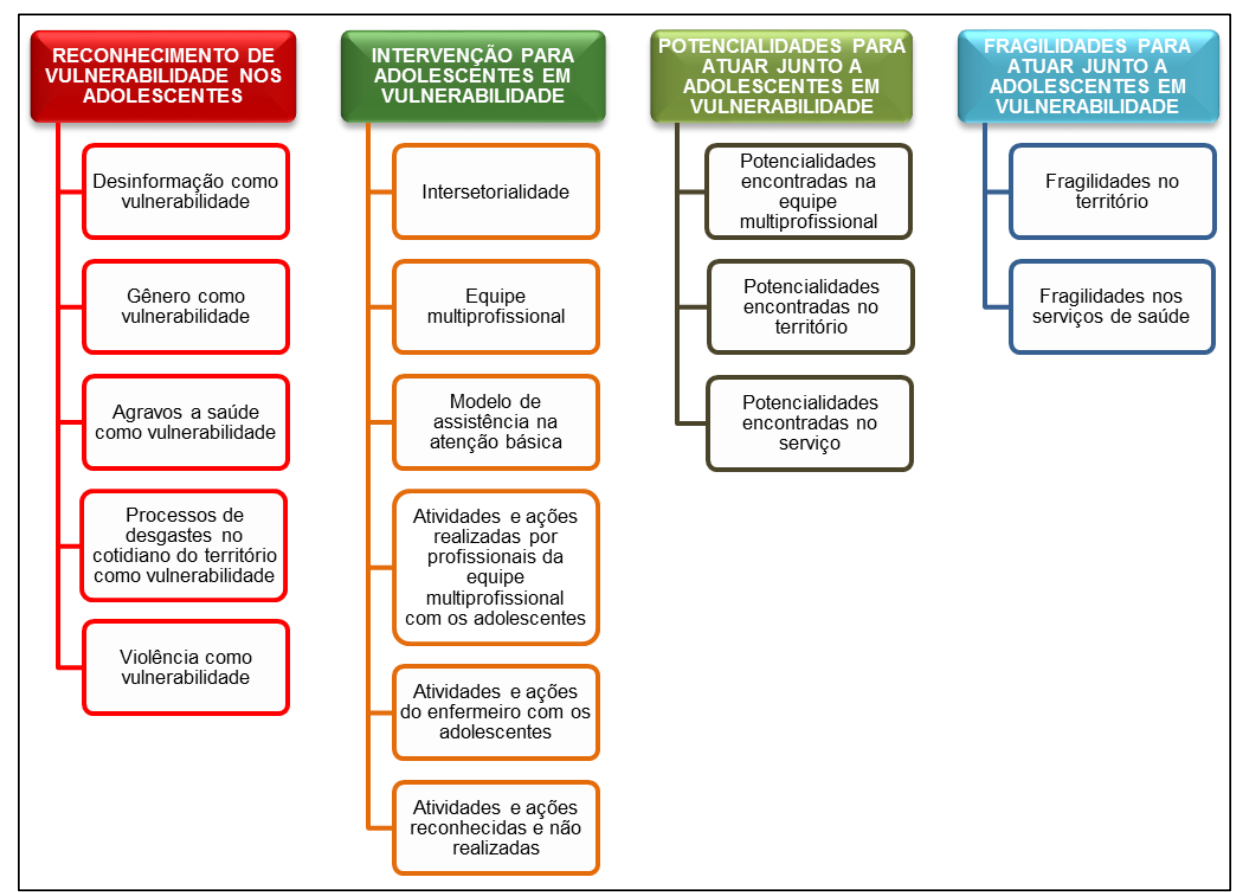

Fonte: As autoras, 2014.

# **CONCLUSÃO**

A utilização do *software* de apoio à pesquisa qualitativa como ferramenta no processo de categorização e análise dos dados empíricos da pesquisa apresentada permitiu uma reflexão no sentido

Fronteiras: Journal of Social, Technological and Environmental Science • <http://revistas.unievangelica.edu.br/index.php/fronteiras/> v.4, n.3, jul.-dez. 2015 • p. 81-86. • ISSN 2238-8869

Maria Marta Nolasco Chaves; Melissa dos Reis Pinto Mafra; Liliana Müller Larocca

de se confirmar ou excluir categorias e subcategorias temáticas evidenciadas pelos pesquisadores no processo inicial da organização dos dados para elaborar o capítulo de resultados da pesquisa referida. Entende-se que a utilização do *software* permitiu um olhar mais criterioso sobre o material, por meio da codificação das falas das participantes, assim como a confirmação de que todo o discurso, por meio do núcleo de sentido, estava de acordo com a temática da categoria e subcategoria ali indicada. Considerase que este processo qualificou a categorização dos discursos e, consequentemente, os resultados e análise dos dados na pesquisa.

# **REFERÊNCIAS**

Bardin L 2011. *Análise de conteúdo*. Edições 70, São Paulo, 280 pp.

Breilh, J 2006. *Epidemiologia crítica: Ciência emancipadora e interculturalidade*. Editora Fiocruz, Rio de Janeiro, 317 pp.

Egry EY 1996. *Saúde Coletiva: construindo um novo método em enfermagem*. Ícone, São Paulo, 144 pp.

Souza FN, Costa AP, Moreira A 2011. Análise de dados qualitativos suportada pelo software webQDA. *Atlas da VII Conferência internacional de TIC, na educação: perspectivas de Inovação;* 2011 maio 12 e 13; Braga; Portugal. p 49-56. Available from: [http://www.webqda.com/wp-content/uploads/2012/06/](http://www.webqda.com/wp-content/uploads/2012/06/%20artigoChallanges2011.pdf) [artigoChallanges2011.pdf](http://www.webqda.com/wp-content/uploads/2012/06/%20artigoChallanges2011.pdf)

# The Software webQDA on Support for Knowledge of Construction: An experience report in qualitative research

# **ABSTRACT**

This article reports the experience of using webQDA software to support the construction of knowledge in qualitative research. The tool enabled both the organization as data analysis, allowing to develop the methodological approach anchored in the theoretical framework of the Nursing's Praxis Theory in Public Health (TIPESC) and critical epidemiology. In the process, the interviews were transcribed and placed in the software and data categorization was based on the consistency and frequency of text fragments, the meanings cores, what enabled to highlight four categories and sixteen subcategories in the results. It is understood that the software allowed to reduce the subjectivity of the researchers involved in the study and, from this, it is possible to prepare the results and analyze the data in more depth, a process that was considered as a qualifier for this study.

**Keywords:** Software Tools; Qualitative Research; Nursing.

Data Submissão: 13/11/2015 Data Aceite: 23/11/2015